How To Restart Toshiba Laptop [Without](http://to.manualsget.com/download.php?q=How To Restart Toshiba Laptop Without Disk) Disk [>>>CLICK](http://to.manualsget.com/download.php?q=How To Restart Toshiba Laptop Without Disk) HERE<<<

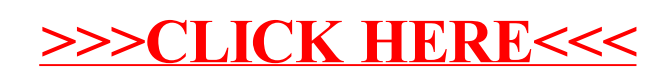